# **Automatisierungstechnik AP1**

**-- Elementare Programmiertechniken --**

# **Verarbeiten breiter Operanden**

Transportieren Logische Verknüpfungen und Tests Addieren Subtrahieren Erhöhen/Vermindern Vergleichen Verschieben

#### **Rechnen mit natürlichen und ganzen Binärzahlen**

Addition Subtraktion Multiplikation Division Multiplizieren und Dividieren durch Verschieben Runden Sättigungsarithmetik Binär codierte Dezimalzahlen

# **Einzelbitoperationen**

Wodurch wird ein einzelnes Bit bestimmt? Bitadresse und Bitmaske Feste und berechnete Bitpositionen Bits setzen Bits löschen Bits transportieren Bits abfragen

# **Bitfeldoperationen**

Wodurch wird ein Bitfeld bestimmt? Bitfeldtransporte

# **Bitvektoroperationen**

Position der niedrigstwertigen Eins Position der höchstwertigen Eins Anzahl der Einsen

# **Rechnen mit Booleschen Funktionen**

Darstellung Boolescher Funktionen

**Speicheradressierung und Adreßrechnung** Zeichenketten, Vektoren, Matrizen, Records

# **Verzweigungen**

**Schleifen**

**Unterprogramme**

**Der Stackmechanismus**

# **Operationen mit drei Operanden**

Schema:  $\langle \mathbf{r}_{\sim} \rangle := \langle \mathbf{r}_{\sim} \rangle$  op  $\langle \mathbf{r}_{\sim} \rangle$ 

1.  $\langle \mathbf{r}_{c} \rangle := \langle \mathbf{r}_{a} \rangle$ 2. **op** rc, rb

Beispiel:

MOV rc, ra ADD rc, rb

# **Testoperationen (Verknüpfungen ohne Überschreiben des ersten Operanden)**

1. Prinzip: ein drittes Register als Hilfsregister verwenden. Dann weiter gemäß Operationen mit drei Operanden.

2. Prinzip: Zielregister (PUSH) retten und wiederherstellen(POP)

Beispiel:

PUSH rd SUB rd, rs POP rd

#### **Verarbeiten breiter Operanden**

Gelegentlich sind Operand zu verarbeiten, deren Bitanzahl ein Mehrfaches der Verarbeitungsbreite beträgt.

#### *Transportieren*

Die Operanden werden abschnittsweise gemäß der Verarbeitungsbreite transportiert.

#### *Transportieren zwischen direkt adressierten Registern (MOVE)*

Wenn es keine Möglichkeiten zur Adreßrechung gibt, bleibt nur eine Folge von Transportbefehlen, wovon jeder einen Abschnitt (z. B. ein Byte) bewegt.

MOV rd\_lo, rs\_lo MOV rd\_hi, rs\_hi

# *Transportieren zwischen Registern und Speicher (LOAD, STORE)*

Bei direkter Adressierung (keine Adreßrechung zur Laufzeit) bleibt nur eine Folge von Transportbefehlen, wovon jeder einen Abschnitt (z. B. ein Byte) bewegt. Dabei ist vom 2. Befehl an eine jeweils um 1 erhöhte Speicheradresse einzutragen (Adreßrechnung kann dem Assembler überlassen werden).

LDS rd lo, mem adrs LDS rd\_hi, mem\_adrs+1

Bei indirekter Adressierung muß das Adreßregister jeweils um 1 erhöht werden (Postincrement).

LD rd  $\log Z+$ LD rd\_hi, Z+

# *Transportieren zwischen Speicheradressen*

Das muß auf Transporte Speicher => Register, Register => Speicher zurückgeführt werden (LOAD-STORE-Folgen).

Direkte Adressierung:

LDS r, s\_adrs STS d\_adrs, r LDS r, s\_adrs+1 STS d\_adrs+1, r

Indirekte Adressierung (Beispiel: Quelladresse in Y, Zieladresse in Z):

LD r, Y+ ST Z+, r LD r, Y+ ST Z+, r

*Laden von Direktwerten:*

LDI rd\_lo, low(immediate) LDI rd\_hi, high(immediate)

*Holen von Direktwerten aus dem Programmspeicher:*

LPM rd  $\,$  lo,  $Z+$ LPM rd  $hi$ ,  $Z+$ 

Wenn diese LPM-Version nicht unterstützt wird:

LPM MOV rd\_lo, r0 ADIW Z, 1 LPM MOV rd\_hi, r0 ADIW Z, 1

*Nullerweiterung* Zu füllende Stellen mit Festwert Null belegen bzw. löschen.

LDS rd 0, mem\_adrs LDS rd\_1, mem\_adrs+1 EOR rd\_2, rd\_2 MOV rd\_3, rd\_2

*Vorzeichenerweiterung* Zu füllende Stellen je nach Vorzeichen mit Festwert Null oder Eins belegen bzw. löschen oder setzen.

LDS rd\_0, mem\_adrs LDS rd\_1, mem\_adrs+1 EOR rd\_2, rd\_2 SBRC rd 1.7 COM rd\_2 MOV rd\_3, rd\_2

*Logische Verknüpfungen und Tests* Der typische Test betrifft lediglich die Nullbedingung (Ergebnis = 0 oder  $\langle 0 \rangle$  (Zero-Flag)).

a) Verknüpfungsresultat, kein Test Abschnittsweise Verknüpfung:

AND rd\_0, rs\_0 AND rd\_1, rs\_1 AND rd\_2, rs\_2 AND rd\_3, rs\_3

b) nur Test, Verknüpfungsresultat bedeutungslos Man könnte nach jedem Abschnitt testen und bei Ergebnis <> 0 ans Ende verzweigen.

AND rd\_0, rs\_0 BRNE ready AND rd\_1, rs\_1 BRNE ready AND rd\_2, rs\_2 BRNE ready AND rd\_3, rs\_3 ready:

c) Verknüpfungsresultat und Test Herausspringen ist nicht möglich.

1. Vorschlag: Testen mit zusätzlichem Hilfsregister rt. rt wird it dem ersten Teilergebnis geladen. Alle weiteren Teilergebnisse werden disjunktiv verknüpft. Jede Eins im Ergebnis bleibt somit gleichsam in rt hängen (rt  $\leq 0$ , wenn Ergebnis  $\leq 0$ ).

AND rd\_0, rs\_0 MOV rt, rd\_0 AND rd\_1, rs\_1 OR rt, rd\_1 AND rd\_2, rs\_2 OR rt, rd 2 AND rd\_3, rs\_3 OR rt, rd\_3

2. Vorschlag: Ergebnis wird wie üblich gebildet und dann insgesamt getestet. Hierzu wird die besondere Unterstützung der Z-Flag im SBCI-Befehl ausgenutzt. Ist das (Teil-) Ergebnis ungleich B Null, wird die Z-Flag gelöscht, ist es gleich Null, wird die Belegung nicht geändert. Eine von einem voraufgegangenen Befehl mit Ergebnis <> 0 gelöschte Z-Flag wird also nicht durch ein nachfolgendes Nullergebnis wieder gesetzt, sondern bleibt gleichsam hängen (Sticky Flag).

AND rd\_0, rs\_0 AND rd\_1, rs\_1 AND rd\_2, rs\_2 AND rd\_3, rs\_3 SUBI rd 0, 0 SBCI rd\_1, 0 SBCI rd\_2, 0 SBCI rd 3,0

# *Addieren*

Die Addition beginnt mit einem gewöhnlichen Additionsbefehl und wird dann mit Additionsbefehlen fortgesetzt, die den Eingangsübertrag berücksichtigen. Achtung: ADC hat leine Sonderunterstützung für die Nullbedingung. Das Ergebnis müßte also ggf. gesondert auf Null getestet werden (wie vorstehend beschrieben).

ADD rd\_0, rs\_0 ADC rd\_1, rs\_1 ADC rd\_2, rs\_2 ADC rd\_3, rs\_3

# *Subtrahieren*

Die Subtraktion beginnt mit einem gewöhnlichen Subtraktionsbefehl und wird dann mit Subtraktionsbefehlen fortgesetzt, die den Eingangsübertrag berücksichtigen. Die Z-Flag gibt am Ende der Rechnung die Nullbedingung des gesamten Ergebnisses wieder (Sticky Flag).

SUB rd\_0, rs\_0 SBC rd\_1, rs\_1 SBC rd\_2, rs\_2 SBC rd\_3, rs\_3

*Addieren und Subtrahieren von Operanden unterschiedlicher Länge*

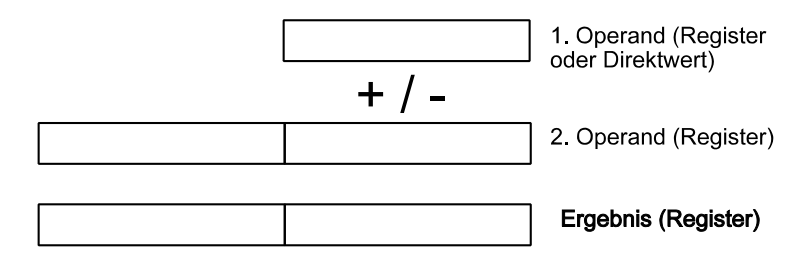

1. Lösung: Hilfsregister

Der erste Operand wird durch ein Hilfsregister verlängert, das mit einem passenden Festwert (0 oder FFH (Vorzeichenerweiterung)) geladen wird. (Es gibt Prozessoren, die spezielle Registeradressen haben, die passende Festwerte liefern.)

ADD rd\_lo, rs ADC rd\_hi, r\_aux

SUB rd lo, rs SBC rd\_hi, r\_aux

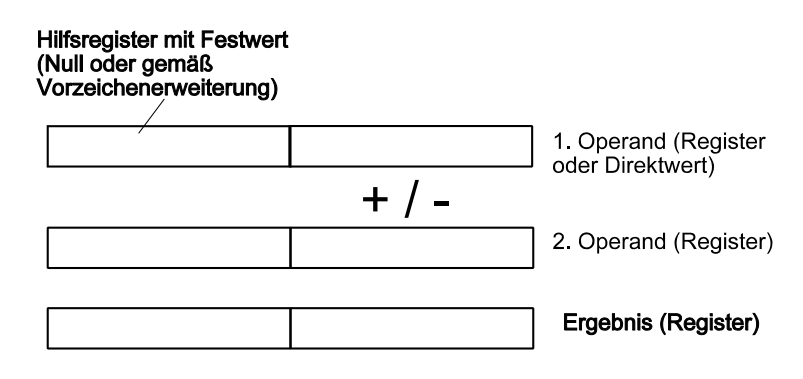

2. Lösung

Übertrag abfragen und höhere Stellen um 1 erthöhen oder vermindern

ADD rd\_low, rs BRCC ready INC rd\_hi ready:

Wenn das Carry-Flag gestellt werden muß: ADD rd\_low, rs BRCC ready SUBI rd\_hi, -1 ready:

SUB rd\_low, rs BRCC ready DEC rd\_hi ready:

3. Lösung Festwertaddition oder -subtraktion mit Eingangsübertrag.

ADD rd\_low, rs ADIC rd\_hi, 0

Der AVR hat keine Festwertaddition (ADIC fehlt). Subtraktion von 0 führt aber zu Fehler, weil das Carry-.Flag beim Addieren anders gebildet wird (müßte zwecks Subtraktion invertiert werden). Deshalb Lösung nur bei Subtraktion sinnvoll.

SUB rd\_low, rs SBCI rd\_hi, 0

# *Addieren und Subtrahieren von Direktwerten*

Dies wird durch die Befehle SUBI und SBCI unterstützt. Das Addieren ist auf das Subtrahieren des Zweierkomplements zurückzuführen. Zweierkomplementbildung erledigt der Assembler. Längere Direktwerte (z. B. 32 Bits) müßten ggf. anderweitig umgerechnet und byteweise hexadezimal angegeben werden. Die Z-Flag gibt am Ende der Rechnung die Nullbedingung des gesamten Ergebnisses wieder (Sticky Flag).

Addieren:

SUBI rd\_lo, low(-immediate) SBCI rd\_hi, high(-immediate)

Subtrahieren:

SUBI rd\_lo, low(immediate) SBCI rd\_hi, high(immediate)

Alternative: Hilfsregister verwenden, die mit den Direktwerten geladen werden.

# *Erhöhen, Vermindern (Increment, Decrement)*

Beim Erhöhen wird eine Eins addiert, beim Vermindern eine Eins subtrahiert. Hierzu können die Befehle SUBI und SBCI angegeben werden (wie vorstehend beschrieben). +1 = 00..01H, -1 = FF...FFH. Die Z-Flag gibt am Ende der Rechnung die Nullbedingung des gesamten Ergebnisses wieder (Sticky Flag).

Erhöhen (Increment):

SUBI rd\_0, 0xFF SBCI rd\_1, 0xFF SBCI rd\_2, 0xFF SBCI rd\_3, 0xFF

Vermindern (Decrement):

SUBI rd 0, 1 SBCI rd\_1, 0 SBCI rd\_2, 0 SBCI rd 3, 0

Erhöhen ohne Beeinflussung der C-Flag (mit INC-Befehlen):

INC rd\_0 BRNE ready INC rd\_1 BRNE ready INC rd\_2 BRNE ready INC rd\_3 ready:

Vermindern ohne Beeinflussung der C-Flag (mit DEC-Befehlen):

TST rd\_0 BREQ dec\_1 DEC rd\_0 RJMP ready dec\_1: DEC rd\_0 TST rd\_1 BREQ dec\_2 DEC rd\_1 RJMP ready dec\_2: DEC rd\_1 TST rd\_2 BREQ dec\_3 DEC rd\_2 RJMP ready dec\_3: DEC rd\_2 DEC rd\_3 ready:

*Zweierkomplementbildung*

Das Zweierkomplement kann durch Negieren und Erhöhen um 1 gebildet werden:

COM rd\_0 COM rd\_1 COM rd\_2 COM rd\_3 SUBI rd\_0, 0xFF SBCI rd\_1, 0xFF SBCI rd\_2, 0xFF SBCI rd\_3, 0xFF

#### *Vergleichen*

Das Vergleichen ist typischerweise ein Subtrahieren ohne Ergebnisspeicherung. Das Vergleichen von zwei Variablen beginnt mit einem gewöhnlichen Vergleichsbefehl und wird dann mit Vergleichsbefehlen fortgesetzt, die den Eingangsübertrag berücksichtigen. Die Z-Flag gibt am Ende der Rechnung die Nullbedingung des gesamten Ergebnisses wieder (Sticky Flag).

CP rd\_0, rs\_0 CPC rd\_1, rs\_1 CPC rd\_2, rs\_2 CPC rd\_3, rs\_3

### *Vergleichen mit Direktwert*

Da es keinen Direktwert-Vergleichsbefehl gibt, der den Eingangsübertrag unterstützt, muß das Vergleichen auf ein Subtrahieren (mit den Befehlen SUBI und SBCI) zurückgeführt werden. Ggf. Registerinhalte in den Stack retten und am Ende wiederherstellen. Das niedrigstwertige Byte könnte mit CPI verglichen werden (erspart Retten eines Registers).

PUSH rd\_1 CPI rd\_0, low (immediate) SBCI rd\_1, high (immediate) POP rd\_1

#### *Verschieben*

Längere Operanden können byteweise verschoben und rotiert werden, wobei das Carry-Flag den jeweils weiterzugebenden Wert aufnimmt.

Linksverschieben:

LSL rd\_0 ROL rd\_1 ROL rd\_2 ROL rd\_3

Linksrotieren:

ROL rd\_0 ROL rd\_1 ROL rd\_2 ROL rd\_3

Rechtsverschieben:

LSR rd 3 ROR rd\_2 ROR rd\_1 ROR rd\_0

Rechtsrotieren:

ROR rd\_3 ROR rd\_2 ROR rd\_1 ROR rd\_0

Rechtsverschieben arithmetisch:

ASR rd\_3 ROR rd\_2 ROR rd\_1 ROR rd\_0

*Betragsbildung (Absolutwert)*

Es ist das Vorzeichen zu prüfen. Ist die Zahl positiv, so ist nichts weiter zu tun. Ansonsten ist das Zweierkomplement zu bilden.

1 Byte:

SBRC rd.7 NEG rd

4 Bytes:

SBRC rd 3,7 RCALL Zweierkomplement

*Löschen*

Verfahren: Laden mit Direktwert. Antivalenzverknüpfung mit sich selbst, Subtraktion von sich selbst (setzt auch C-Flag zurück).

LDI rd, 0

EOR rd, rd

SUB rd, rd

SUB rd\_0, rd\_0 SBC rd\_1, rd\_1 SBC rd\_2, rd\_2 SBC rd\_3, rd\_3

Mehrere Register mit gleichem Wert füllen Das erste mit dem Wert füllen und dann weiterkopieren (Wirtschaftlichkeit bei beliebigen Verarbeitungsbreiten).

LDI rd\_0, beispielwert MOV rd\_1, rd\_0 MOV rd\_2, rd\_0 MOV rd\_3, rd\_0

*Sättigungsarithmetik*

Nach Addition, vorzeichenlos Wenn C-Flag gesetzt, dann Ergebnis = FF...FFH (größte positive Zahl).

BRCC ready LDI rd\_0,0xff MOV rd\_1, rd\_0 MOV rd\_2, rd\_0 MOV rd 3, rd 0 ready:

Nach Subtraktion, vorzeichenlos Wenn C-Flag gesetzt, dann Ergebnis = 0 (kleinste positive Zahl).

BRCC ready EOR rd\_0, rd\_0 MOV rd\_1, rd\_0 MOV rd\_2, rd\_0 MOV rd\_3, rd\_0 ready:

Nach Addition oder Subtraktion, ganzzahlig

Wenn V-Flag gesetzt (Overflow), dann Ergebnisauf einen der Endwerte setzen. Maßgeblich ist dann der Zweierkomplement-Ausgangsübertrag (C-Flag bei Addition, invertierte C-Flag bei Subtraktion).

Hinweis: Overflow = Ausgangsübertrag XOR Übertrag in höchstwertige Bitstelle (gemäß Zweierkomplementarithmetik).

Wenn Zweierkomplementübertrag = 1, dann Bereichsüberschreitung, dann Ergebnis = 7H...FFH (größte positive Zahl).

Wenn Zweierkomplementübertrag = 0, dann Bereichsunterschreitung, dann Ergebnis = 80...00H (kleinste negative Zahl).

Addition:

BRVC ready BRCC underrun LDI rd\_0, 0xff MOV rd\_1, rd\_0 MOV rd $2,$  rd $0$ LDI rd\_3, 0x7f rjmp ready underrun: EOR rd 0, rd 1 MOV rd\_1, rd\_0 MOV rd\_2, rd\_0

LDI rd\_3, 0x80 ready:

Subtraktion:

BRVC ready BRCS underrun LDI rd\_0, 0xff MOV rd\_1, rd\_0 MOV rd\_2, rd\_0 LDI rd\_3, 0x7f rjmp ready underrun: EOR rd\_0, rd\_1 MOV rd\_1, rd\_0 MOV rd\_2, rd\_0 LDI rd\_3, 0x80 ready:

*Multiplizieren*

Es wird zunächst vorzeichenlos multipliziert.

Ein naiver Ablauf:

Multiplikatorregister: einfache Länge. Multiplikator wird bitweise nach rechts herausgeschoben (ins C-Flag). Multiplikation ist zu Ende, wenn Multiplikatorregister nur Nullen enthält.

Multiplikandenregister: doppelte Länge. Anfänglich wird die höherwertige Häfte gelöscht. Multiplikand wird in jedem Schritt um 1 Bit nach links verschoben.

Ergebnisregister: doppelte Länge. Wird anfänglich gelöscht. Ist das Multiplikatorbit im C-Flag gleich 1, wird der aktuelle Inhalt des Multiplikanderegisters zum Ergebnisregister addiert (Akkumulatorwirkung).

- Multiplikand wird verschoben, Ergebnis bleibt stehen.
- Ablauf kommt zu Ende, wenn Multiplikator abgearbeitet ist.
- Es lohnt sich, ggf. den kleineren der beiden Operanden als Multiplikator zu verwenden (vorgeordnete Umsortierung).
- Addition in doppelter Verarbeitungsbreite (auch wenn in den niederen Stellen nur Nullen zu addieren sind).

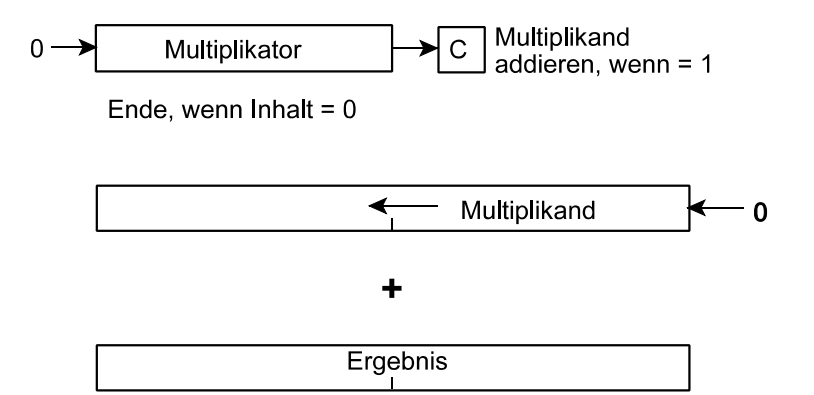

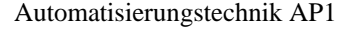

clr mulcand\_hi clr res\_lo clr res\_hi w2: lsr multor brcc w1 add res\_lo, mulcand\_lo adc res\_hi, mulcand\_hi w1: lsl mulcand\_lo rol mulcand\_hi tst multor brne w2

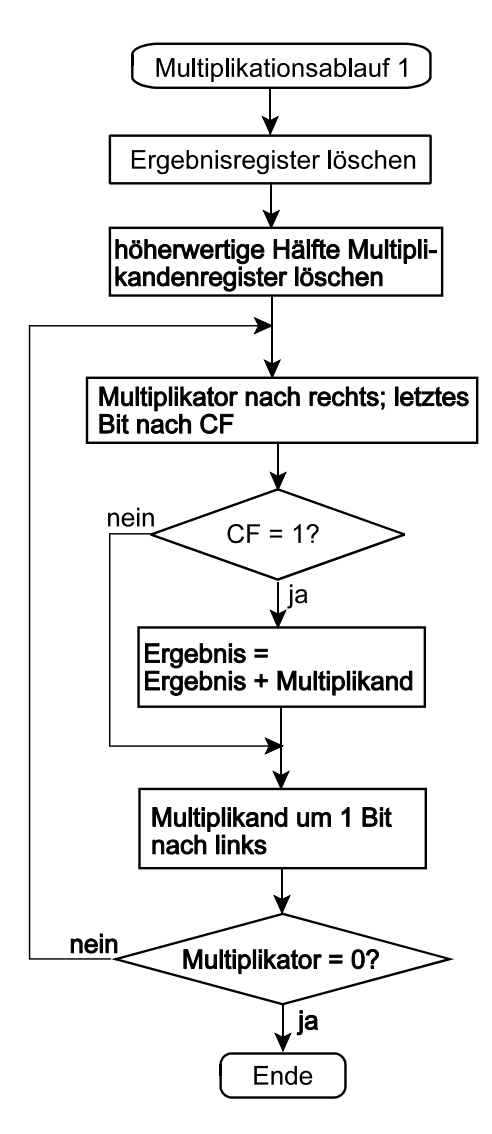

Ein Ablauf, der Register einspart:

Multiplikandenregister: einfache Länge.

Multiplikator- und Ergebnisregister: doppelte Länge. Das Ergebnis wird in der höherwertigen Hälfte aufgebaut, der Multiplikator wird in der niederwertigen Häfte bitweise abgebaut, d. h. nach rechts

herausgeschoben (ins C-Flag). Dabei werden fertige Ergebnisstellen aus der höherwertigen Häfte von links eingeschoben. Ist das Multiplikatorbit im C-Flag gleich 1, wird der aktuelle Inhalt des Multiplikanderegisters zur höherwertiegen Häfte des Multiplikator- und Ergebnisregister addiert (Akkumulatorwirkung).

- Multiplikation ist erst dann zu Ende, wenn alle Multiplikatorstellen herausgeschoben sind.
- Ergebnis wird verschoben, Multiplikand bleibt stehen.
- Es sind alle Bitstellen gemäß Operandenlänge abzuarbeiten (keine Ablaufverkürzung).
- Addition in einfacher Verarbeitungsbreite.

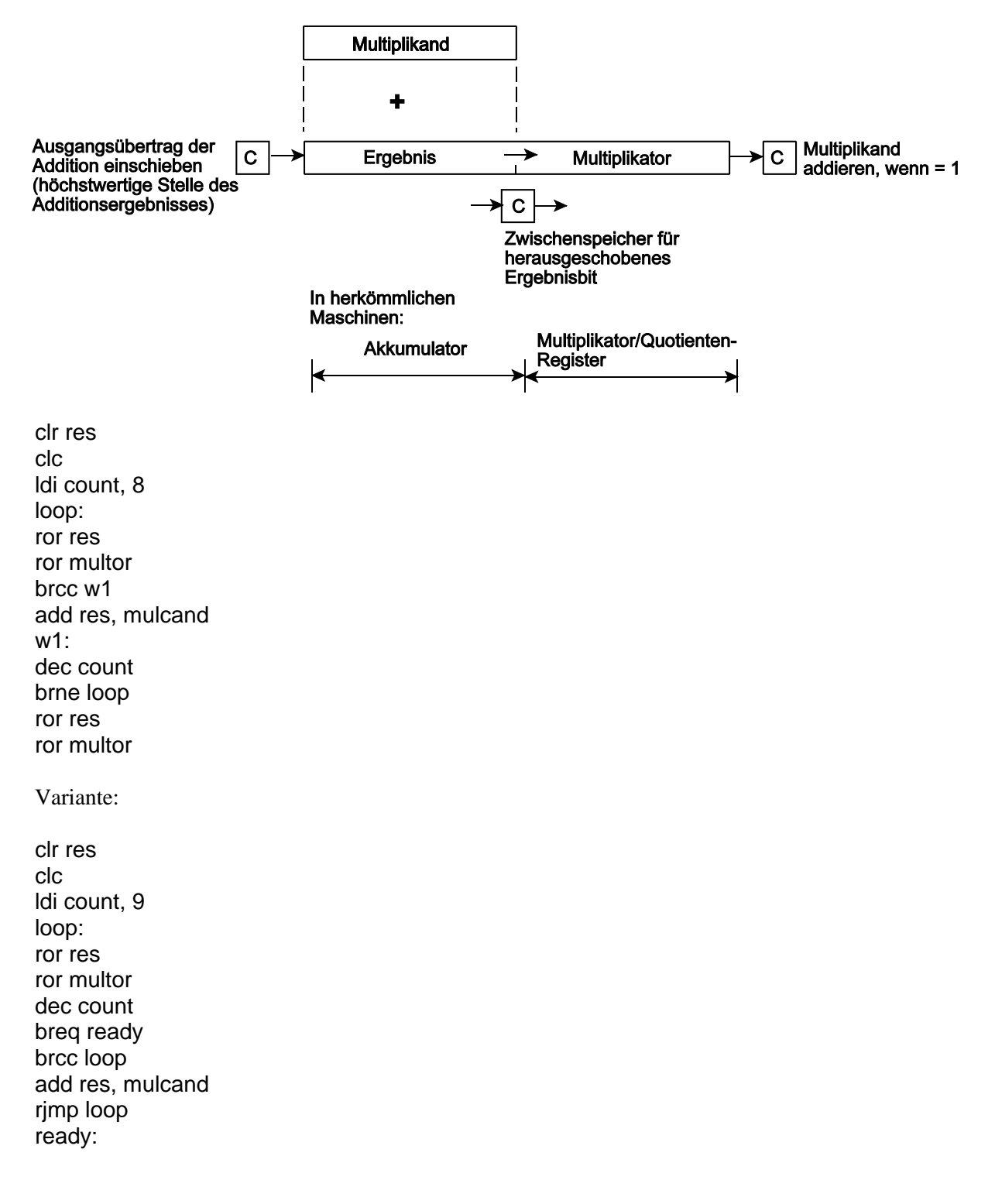

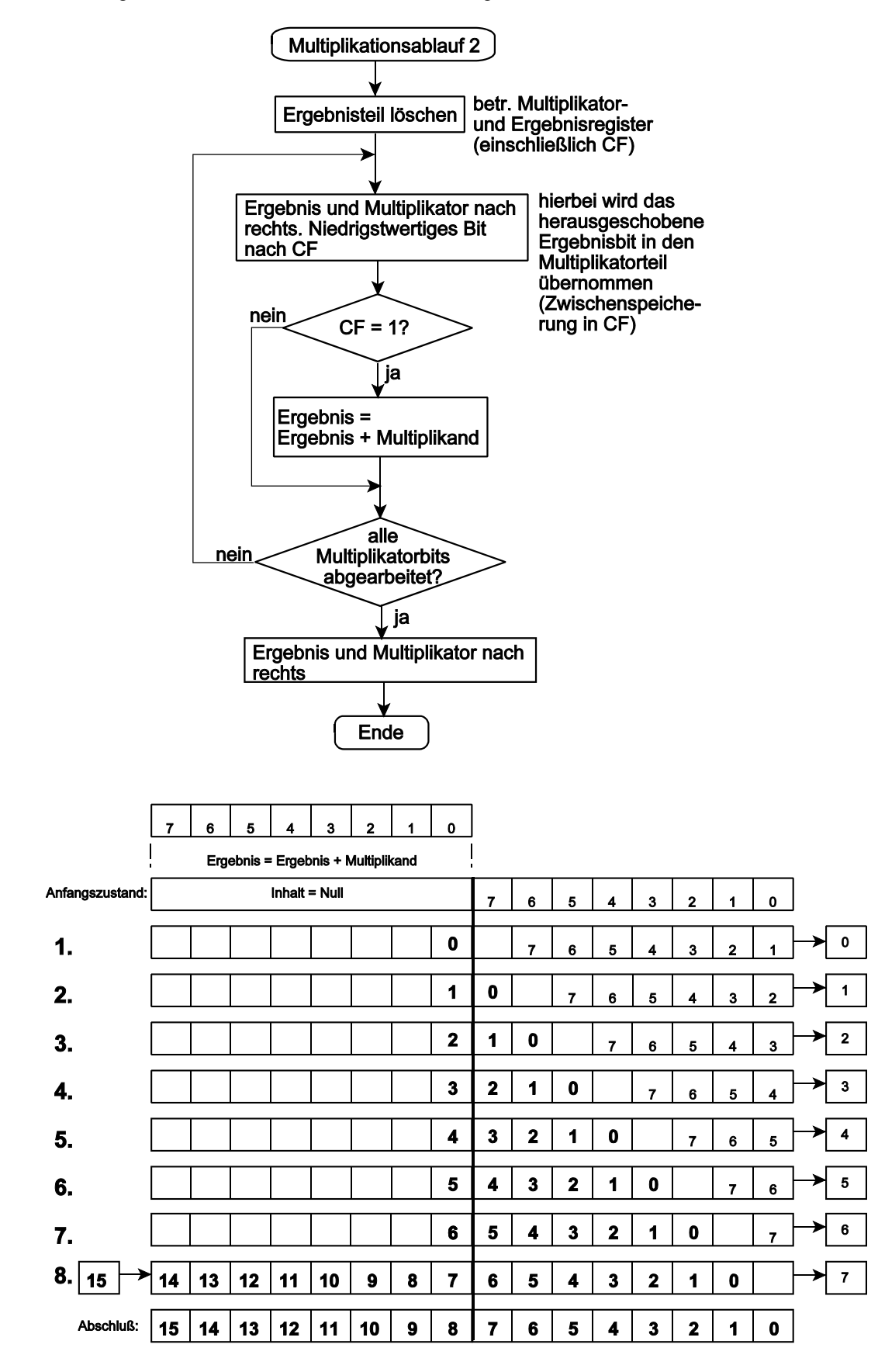

Nach dem Abarbeiten des letzten (höchstwertigen) Multiplikatorbits ist eine weitere Rechtsverschiebung erforderlich, um das endgültige Ergebnis komplett (einschließlich der im CF als Ausgansgüberag abgelegten höchstwertigen Stelle) in das Register zu bringen.

# Ganze Zahlen multiplizieren (mit Vorzeichen)

Die naheliegende Lösung: die Beträge multiplizieren (vorzeichenlos) und nachfolgende Vorzeichenrechnung (s. weiter unten). Bildung des Zweierkomplements, wenn sich ein negatives Vorzeichen ergibt. Alternativ dazu kann ein für ganze Zahlen ausgelegter Multiplikationsalgorithmus ausgeführt werden.

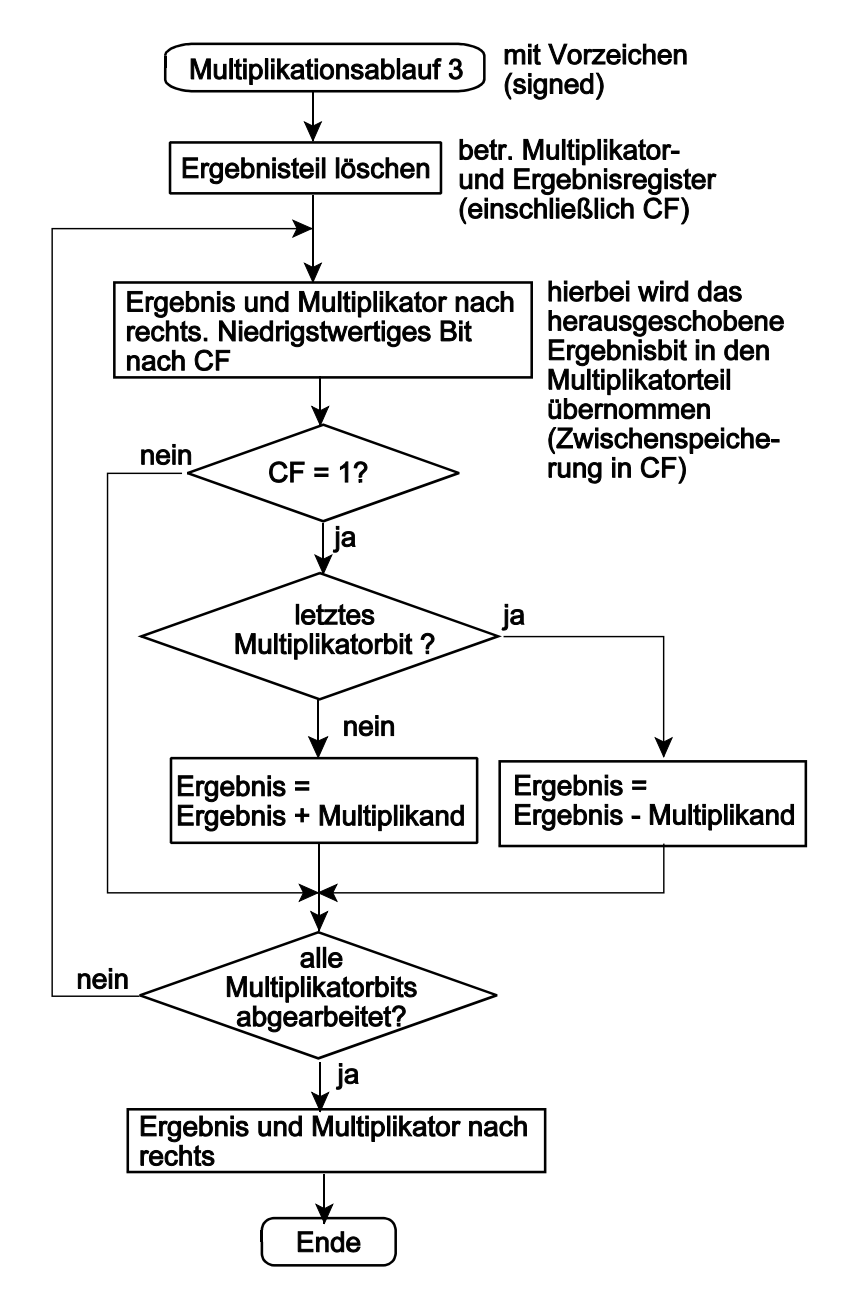

Der abgewandelte gewöhnliche Multiplikationsablauf. Im letzten Schritt wird nicht addiert, sondern subtrahiert. Hinweis: Beim Addieren/Subtrahieren eine Schutzstelle voranstellen, damit beim Überlauf das Vorzeichen erhalten bleibt.

Um das Vorzeichen zu erhalten, wird im folgenden Code das Zwischenresultat um 1 Byte verlängert. Hierzu werden die Register r\_z (fest auf Null) und r\_p (Vorzeichenstelle) verwendet.

clr res clr r\_z clr r\_p clc sbrc multor,7 ldi r\_p,255 ; Vorzeichenerweiterung in r\_p ldi count, 7 loop: asr r\_p ror res ror multor brcc w1 add res, mulcand adc r\_p, r\_z w1: dec count brne loop asr r\_p ror multor ror res brcc w2 sub res, mulcand sbc r-p, r\_z w2: asr r\_p ror multor ror res

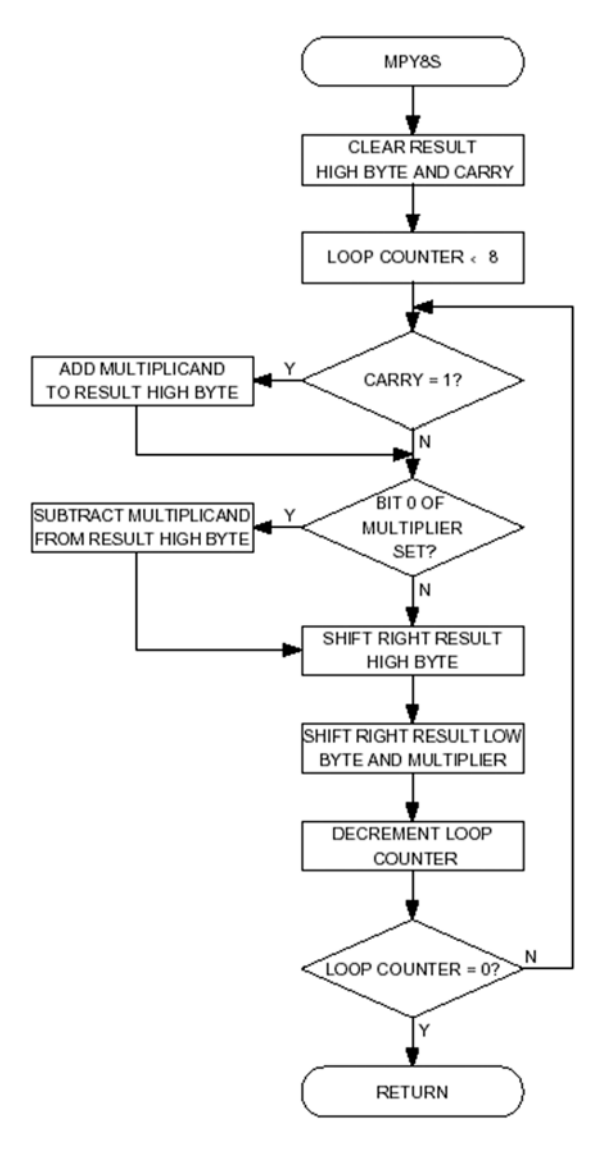

Ganzzahlige Multiplikation mittels Booth's Algorithmus (Atmel). Für jedes Multiplikatorbit ist zu entscheiden, ob addiert oder subtrahiert werden soll. Kann sein, daß Betragsbildung am Anfang und Vorzeichenrechnung am Ende schneller sind.

# *Das Ergebnis beim vorzeichenlosen und ganzzahligen Mutliplizieren*

Bei gleichen Operandenbitmustern ergibt sowohl die vorzeichenlose als auch die ganzzahlige Multiplikation ein gleiches Bitmuster in der ist die niederwertige Hälfte des Ergebnisses. Anwendung: beispielsweise bei der Adreßrechnung. Manche Prozessoren unterstützen nur die ganzzahlige Multiplikation, weil bei der Adreßrechnung die höherwertige Ergebnishäfte ohnehin nicht genutzt wird.

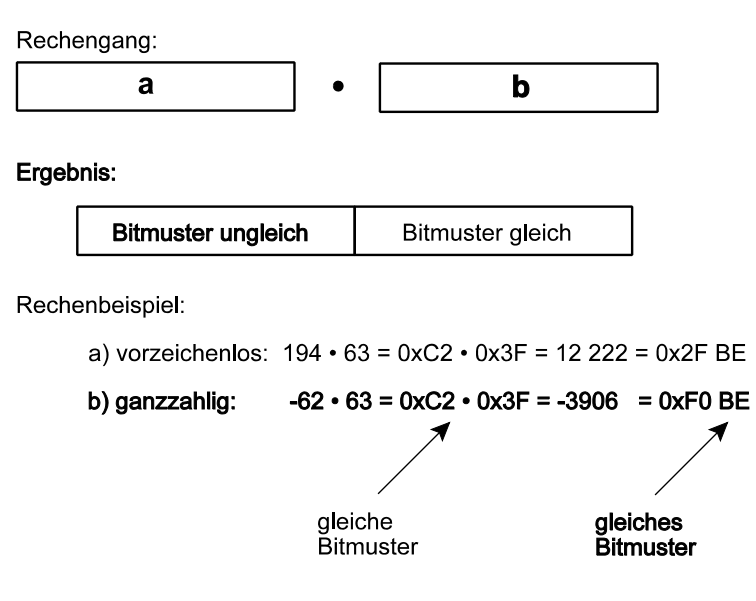

# *Längere Zahlen mit Multiplikationsbefehlen multiplizieren*

Die Multiplikationsbefehle (z. B. 8 • 8 Bits) werden im Sinne des kleinen Einmaleins verwendet. Die Operanden werden in Abschnitte ("Stellen") gemäß der Operandenlänge des Multiplikationsbefehls unterteilt. Mit diesen Stellen wird schulmäßig gerechnet.

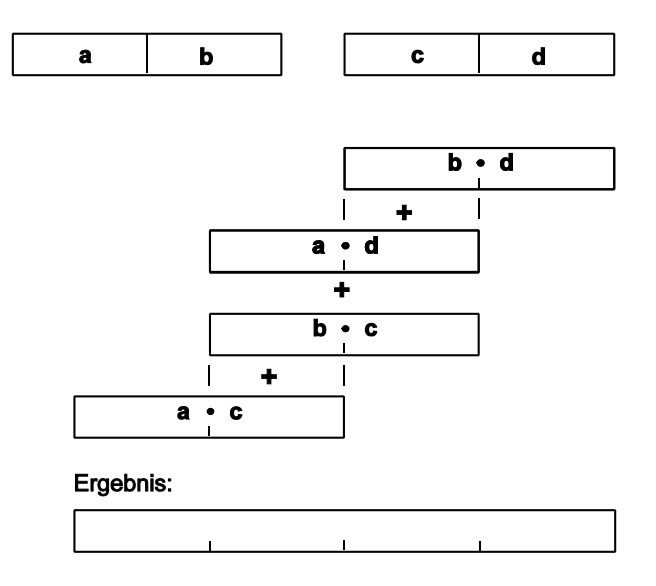

#### *Dividieren*

Es wird zunächst vorzeichenlos dividiert. Der Dividend wird von der höchstwertigen Stelle an mit dem Divisor verglichen (Rest = Abschnitt des Dividenden - Divisor). Die Ergebnisbildung beginnt mit dem höchstwertigen Bit. Ist der Rest Null oder positiv (Abschnitt des Dividenden >= Divisor), so ist das Ergebnisbit = 1, und es wird mit dem ermittelten Rest weitergerechnet. Ist der Rest negativ, so ist das Ergebnisbit = 0, und der ursprüngliche Wert des Dividenden wird wiederhergestellt (Rest + Divisor). Das höchstwertige Bit wird links herausgeschoben; dafür wird das nächste Bit des Dividenden rechts nachgeschoben. Hierbei wird das Ergebnisbit in die niedrigste Bitposition des Registers eingeschoben.

EOR m2,m2 EOR m3,m3 MUL mb,md MOV m0,r0 MOV m1,r1 MUL ma,md ADD m1,r0 ADC m2,r1 BRCC w1 INC m3 w1: MUL mb,mc ADD m1,r0 ADC m2,r1 BRCC w2 INC m3 w2: MUL ma,mc ADD m2,r0 ADC m3,r1

# *Die typische Sparlösung*

Der Dividend steht in einem Register doppelter Länge. Am Ende der Rechnung enthält dessen niederwertige Hälfte das Ergebnis und dessen höherwertige Häfte den Rest.

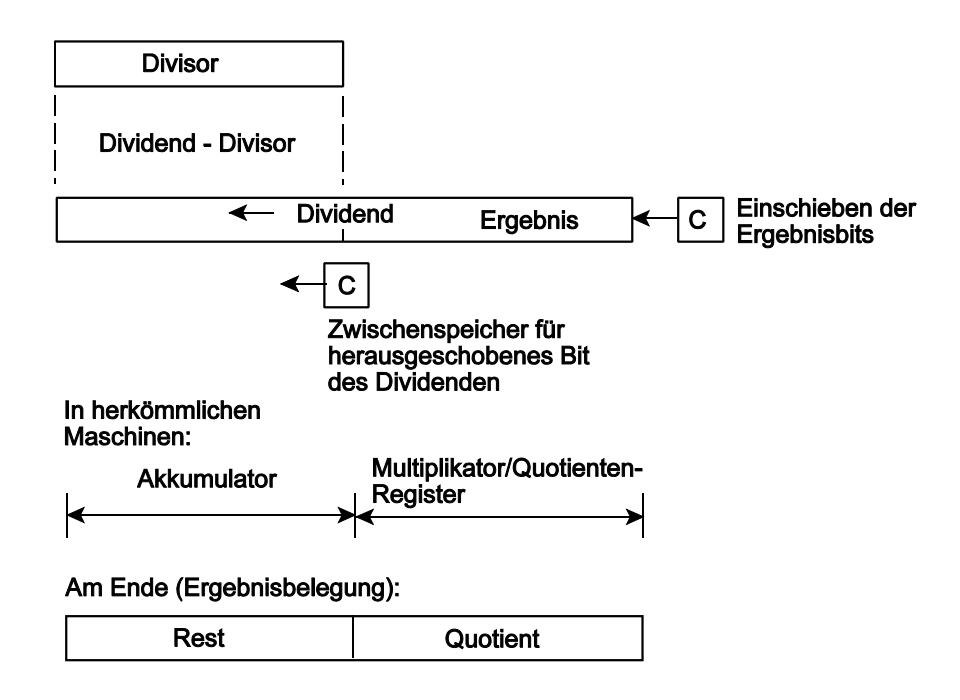

Dies ist die typische Auslegung der Divisonsbefehle in vielen Prozessoren (z. B. Intel 86). Sie entspricht dem Grundgedanken, die Divison als Umkehrung der Multiplikation anzusehen. Das Produkt zweier gleich langer Operanden hat doppelte Länge, und es liegt nahe, zu fordern, daß (A • B) : B wieder A ergibt und (A • B) : A wieder B. Dieser Auslegung entspricht - seitens der Hardware - das klassische Registermodell Akkumulator - Muliplikator/Quotienten-Register.

# *Das Problem:*

Der Quotient darf eine bestimmten Wertebereich nicht überschreiten - er darf nicht größer werden als der Divisor. Typische Wertbereiche (vorzeichenlose Division):

- 16 Bits : 8 Bits : 0...255,
- 32 Bits : 16 Bits: 0...65 535,
- 64 Bits : 32 Bits: 0...232-1

Es ist aber ohne weiteres möglich, größere Quotienten zu erhalten. Der Grenzfall: Division : 1. Dann ergibt sich ein Quotient, der dem Divisor entspricht.

Manche Maschinen (z. B. Intel 86) reagieren mit einer Ausnahmebedingung, wenn sich beim herkömmlichen Dividieren ein zu großer Quotient ergibt. (Bei Intel: Interrupt 0 (Divisionsfehler). Diese Bedingung wird sinnigerweise auch beim Versuch ausgelöst, durch Null zu dividieren. Die Laufzeitumgebung des jeweiligen Systems gibt deshalb gelegentlich Warnungen ab, deren Usache nicht gleich einleuchtet.)

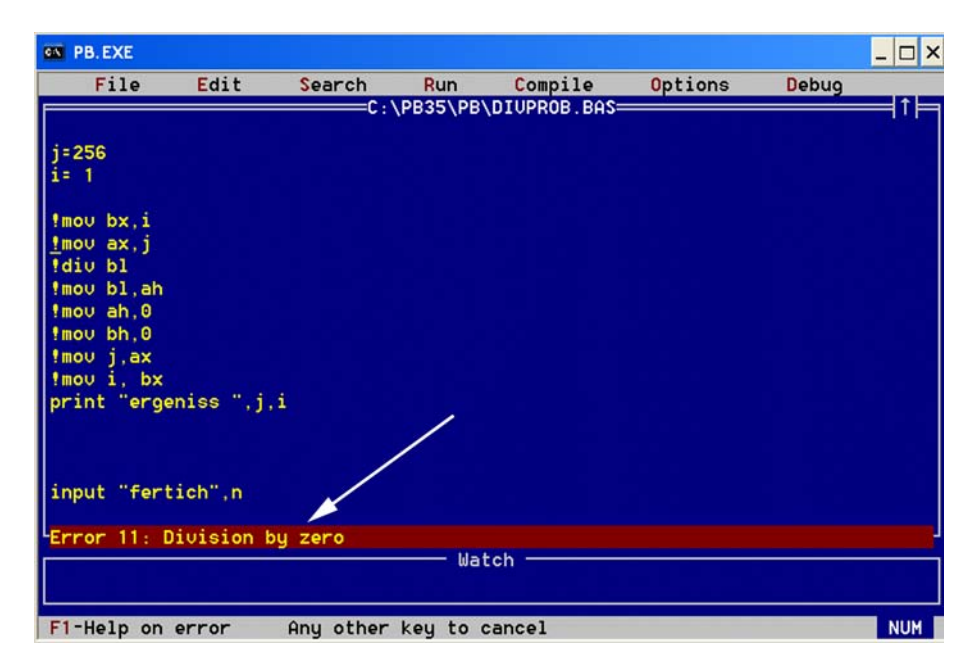

Abb. 1 Warnung beim Versuch, 256 : 1 zu rechnen

*Ausweg:*

Die Division so implementieren, daß sowohl Quotient als auch Rest die volle Länge des Dividenden haben können, d. h. doppelte Länge der typischen Operanden. Also:

- bei 8-Bit-Arithmetik 16 Bits,
- bei 16-Bit-Arithmetik 32 Bits,
- bei 32-Bit-Arithmetik 64 Bits usw.

Es liegt dann nahe, auch den Divisor in dieser Länge zuzulassen. (Soll das Verhalten der typischen Divisionsbefehle emuliert werden , ist die höherwertige Hälfte des Divisors mit Nullen zu laden.)

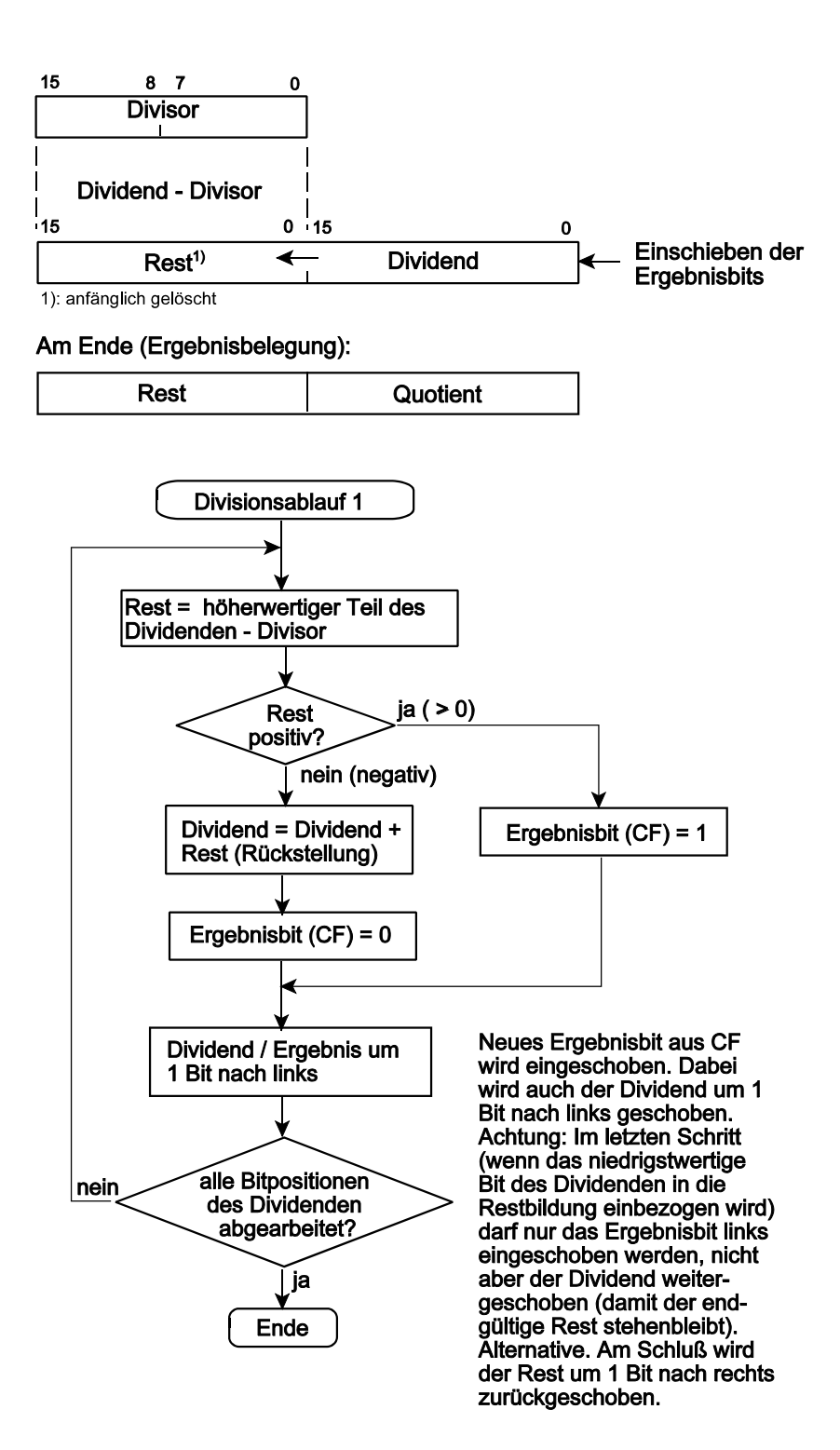

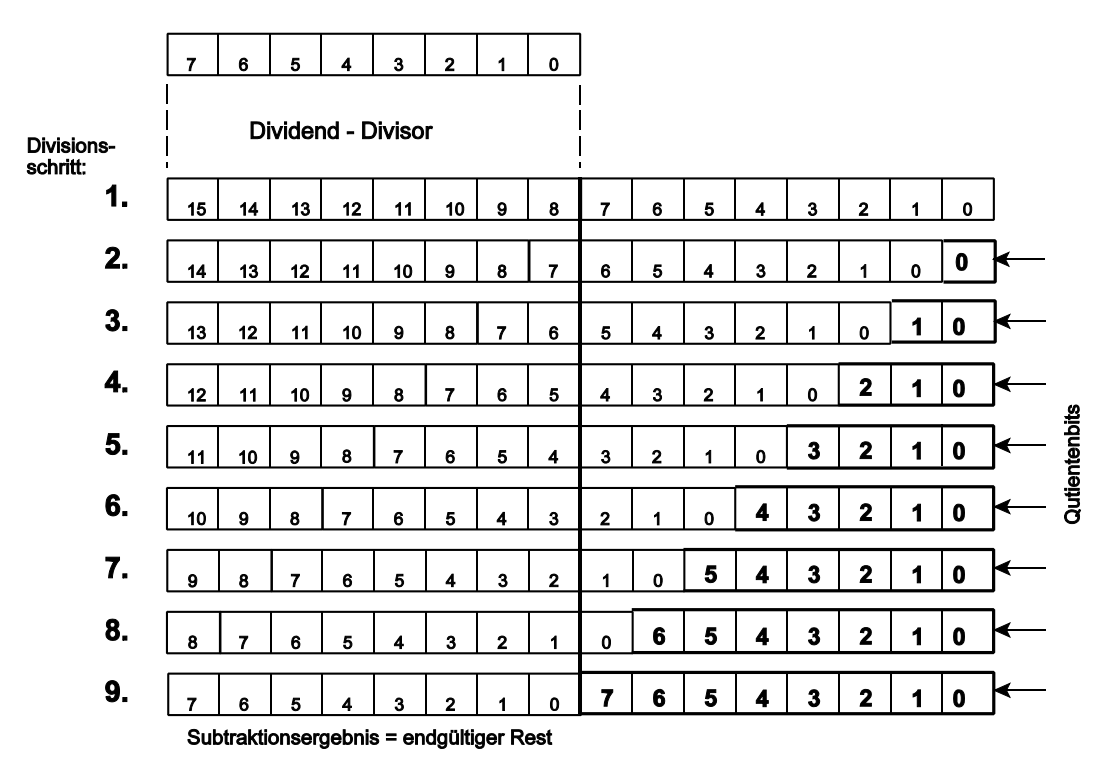

ldi count, 9 loop: sub divid\_hi,divisor brcc w1 add divid\_hi,divisor clc rimp w<sub>2</sub> w1: sec w2: rol divid\_lo rol divid\_hi dec count brne loop ror divihi

Sonderbedingungen beim Dividieren (ggf. über Flagbits oder Fehlercodes zu signalisieren):

• Divison : 0 (kein Ergebnis),

,

- Quotient = 0 (ergibt sich, wenn Dividend < Divisor; dann ist Rest = Dividend),
- Rest = 0 (Division ist aufgegangen),
- höherwertige Hälfte des Quotienten = 0 (zur Unterstützung der Emulation herkömmlicher Divisionsbefehle),
- höherwertige Hälfte des Rests  $= 0$ .

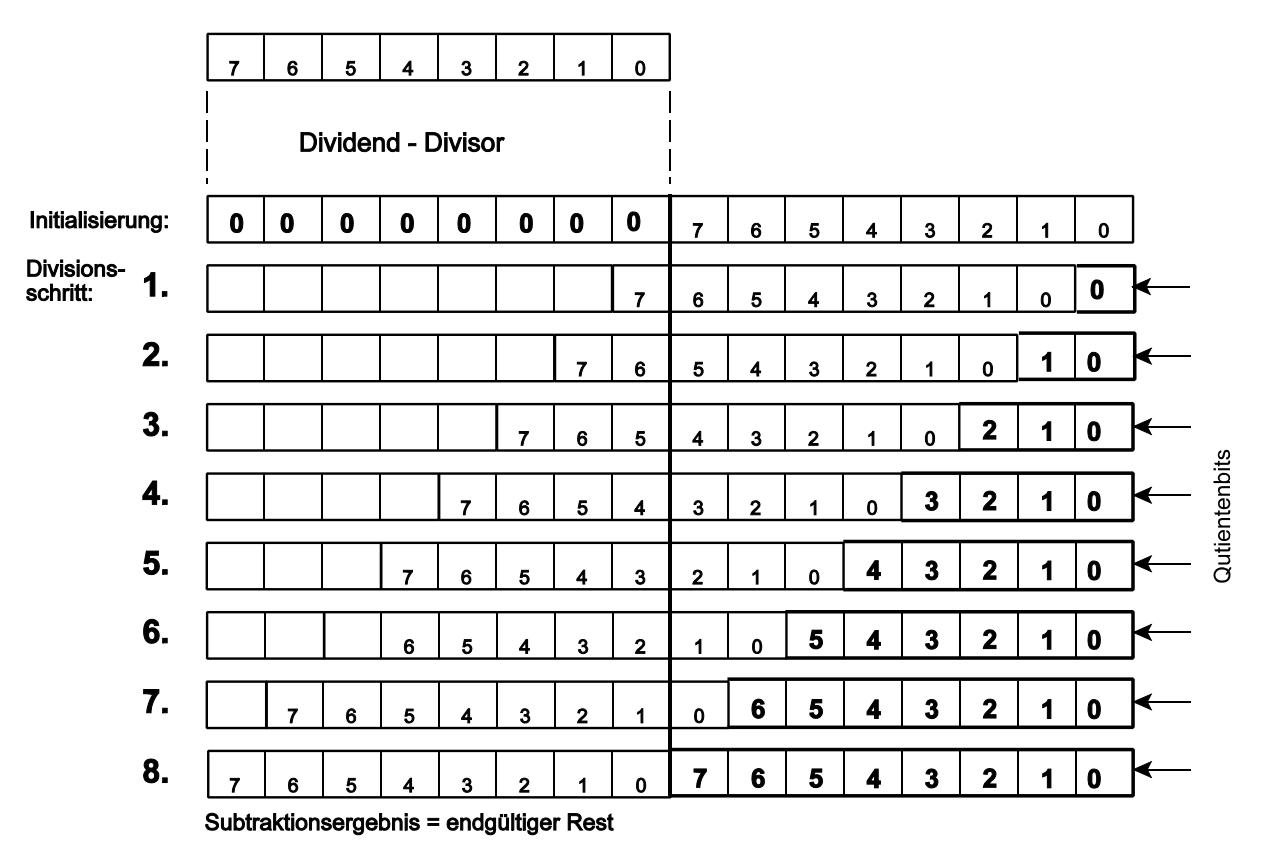

Komplette 16-Bit-Division (alle Operanden und Ergebnisse 16 Bits):

di divirestlo,0 ldi diviresthi,0 ldi divicount,16 clc divloop1: rol divilo rol divihi rol divirestlo rol diviresthi sub divirestlo,divisor sbc diviresthi, divisihi brcc shres1 ; kein Carry, also positiv add divirestlo,divisor adc diviresthi,divisihi clc rjmp roll1 shres1: sec roll1: dec divicount brne divloop1 rol divilo rol divihi

*Dividieren ohne Rückstellen des Restes (Nonrestoring Division)*

Beim Rückstellen wird der Divisor zum negativen Rest addiert, um den ursprünglichen Dividenden wieder zu erhalten. Dann wird der Dividend um ein Bit verschoben, und der Divisor wird wieder subtrahiert. Beide Rechenoperationen können zu einer zusammengefaßt werden. Das Rückstellen entfällt. Hat sich ein negativer Rest ergeben, so wird nach dem Verschieben der Divisor nicht subtrahiert, sondern addiert.

Die Linksverschiebung kann als Multiplikation mit 2 aufgefaßt werden. Der aus Rest r und Divisor d wiederhergestellte und verschobene Dividend ergibt sich zu 2 (r + d).

Hiervon wird der Divisor subtrahiert: 2 (r + d )- d. Auflösen der Klammer ergibt  $2r + 2d - d = 2r + d$ .

Ist alles fertig gerechnet, kann es sein, daß der Rest negativ ist. Um einen positiven Rest zu erhalten, ist der Divisor zu addieren.

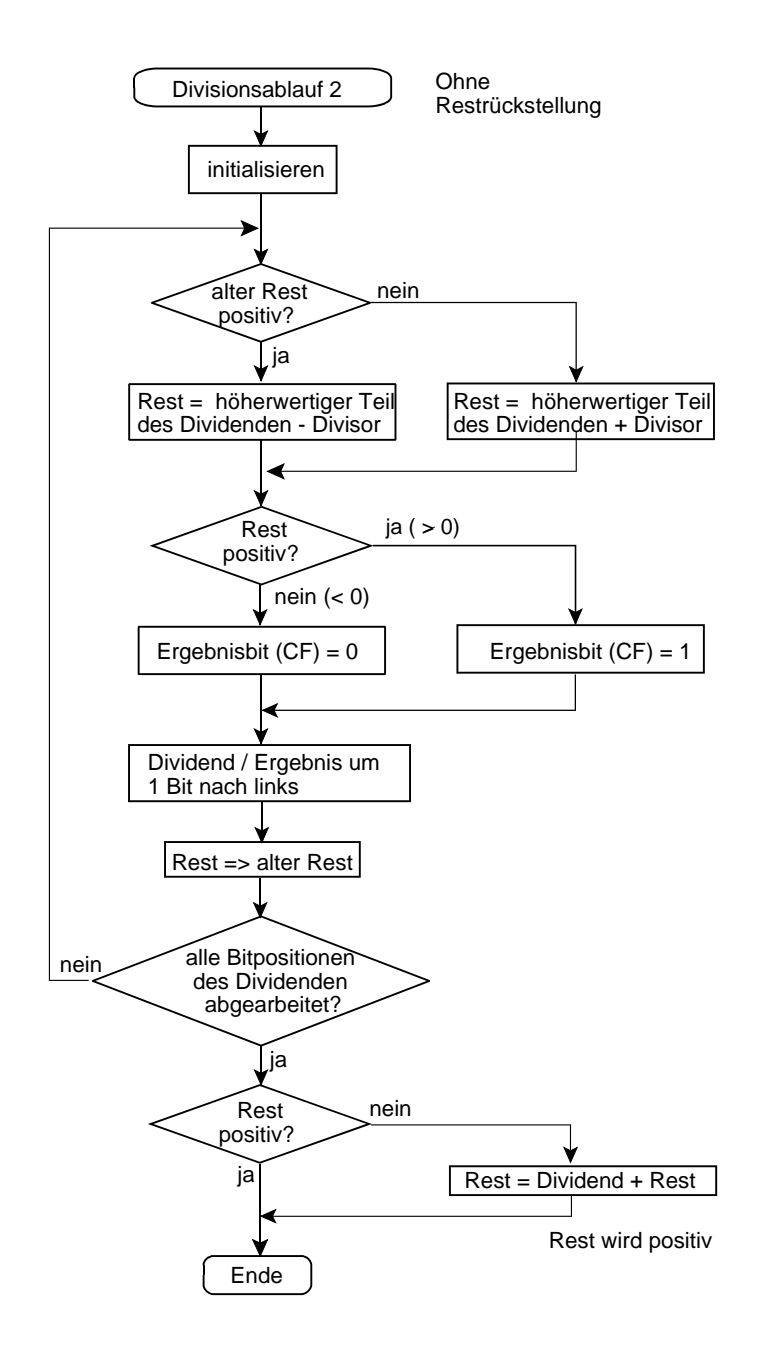

di diflag,0 ldi count,9 loop: tst diflag brne divadd sub divid\_hi, divisor brcc rpos rjmp rneg divadd: add divid\_hi,divisor brcs shresn ; CF divisor groesser rneg: ldi diflag,1 clc rjmp shift rpos: sec ldi diflag,0 shift: rol divid\_lo rol divid\_hi dec count brne loop ror divid\_hi tst diflag breq ready add divid\_hi, divisor ready:

*Ganzzahliges Multiplizieren und Dividieren* Mit den Absolutwerten rechnen (vorzeichenlos). Die Vorzeichenstelle des Ergebnisses muß Null sein (sonst Überlauf).

Vorzeichenrechnung:

- gleiche Vorzeichen: positives Ergebnis.
- ungleiche Vorzeichen: negatives Ergebnis.

SBRS r1\_x, 7 RJMP pos\_1 SBRC r2\_x, 7 RJMP ready RJMP negate pos\_1: SBRS r2\_x, 7 RJMP ready negate: Zweierkomplementbildung ready:

# *Algorithmen in Soft- und Hardware*

Der Unterschied ist gelegentlich zu spüren. Viele Spitzfindigkeiten (in der einschlägigen Literatur) betreffen die Implementierung in Hardware. Die hier möglichen Beschleunigungseffekte können aber in der Software oftmals gar nicht wirksam werden.

- in der Hardware gibt es beträchtliche Unterschiede (Aufwand, Schaltzeiten) zwischen einer Addition und einem einfachen Transport (von einem Register zum anderen). In der Software dauern Addition und Transport zumeist gleich lang (jeweils ein elementarer Befehl, der oftmals in einem einzigen Taktzyklus erledigt wird).
- Entscheidungen laufen in der Hardware praktisch parallel ab (Gatternetzwerke). In der Software sind Entscheidungen mit bedingten Verzweigungen zu implementieren, die vergleichsweise viel Zeit kosten (nur eine einzige Ja/Nein-Entscheidung zu einer Zeit, Dauer der Verzweigungen (z. B. Verzweigungsbefehl zwei Takte, Operationsbefehl ein Takt)). Nicht selten dauert die Entscheidung, mit der man eine Operation vermeiden könnte, länger als das Ausführen dieser Operation.

# *Schieben und Arithmetik*

Das Linksschieben um n Bits entspricht einem Multiplizieren mit 2<sup>n</sup>, das Rechtsschieben einem Dividieren durch 2<sup>n</sup>.

# *Achtung:*

Bei Zweierkomplementarithmetik funktioniert das nur, wenn mit vorzeichenlosen oder mit positiven Zahlen gerechnet wird (z. B. bei der Adreßrechnung).

Zum Dividieren vorzeichenloser Zahlen ist die logische Rechtsverschiebung zu verwenden (die die freiwerdenden Stellen mit Nullen auffüllt).

# *Beim Rechnen mit negativen Zahlen*

- kann beim Linksschieben das Vorzeichen verlorengehen (manche Maschinen haben Befehle, die das Erkennen dieses Sonderfalls unterstützen (Beispiel: IA-32)),
- kann es sein, daß beim Dividieren gerundet wird (SHIFT ergibt anderes Ergebnis als ganzzahlige Division).

# *Dividieren durch Linksschieben:*

- a) Operand vorzeichenlos oder positiv: das Herausschieben des bzw. der niedrigstwertigen Bits wirkt als Rundung in Richtung Null - wie beim richtigen Dividieren. Es ergibt sich ggf. ein niedrigerer Wert. Z. B.  $7:2 = 3$  Rest 1.
- b) Operand negativ: das Herausschieben des bzw. der niedrigstwertigen Bits wirkt als Rundung in Richtung -4. Somit kann sich - anders als beim richtigen Dividieren - auch hier ein niedrigerer (= mehr negativer) Wert ergeben. Z. B. - 7 : 2 = - 3 Rest 1 beim Dividieren, aber - 4 beim (arithmetischen) Rechtsschieben. Wann das nicht passieren kann: beim Rechnen im Einerkomplement.

*Ersatz für Linksschieben* Addieren des Operanden zu sich selbst

LSL rd = ADD rd, rd

*Schnelles Multiplizieren mit kurzen Festwerten*

Statt Multiplikation mit n n-fache Addition:

Beispiel rs \* 3:

EOR rd,rd ADD rd, rs ADD rd, rs ADD rd, rs

Mehrmalige Addition bei variablem Multiplikator Die Addition in einer Schleife ausführen. Multiplikator als Schleifenzähler.

EOR rd, rd TST rmktor c1: BREQ ready ADD rd, rmkd DEC rmktor RJMP c1: ready:

Statt Multiplikation mit Zweierpotenz Linksverschieben um n Bits (n = Exponent) Beispiel rd \* 4:

LSL rd LSL rd

Kombinationen aus Verschieben und Adieren Z. B.  $*$  10 = Operand um 3 nach links (8) + Operand um 1 nach links ( $*$  2).

Statt Division durch Zweierpotenz Rechtsverschieben um n Bits (n = Exponent) Beispiel: rd : 4

LSR rd LSR rd

Einfachdivision durch wiederholte Subtraktion Beispiel a : n

LDI rquot, 0 TST ra BREQ ready c1: SUB ra, rn BRMI c2 INC rquot RJMP c1 c2: ADD ra, rn ready:

# **Rechnen mit Dezimalzahlen**

Dezimalzahlen werden stellenweise codiert und als Zeichenketten dargestellt. Die übliche Codierung: BCD  $(0 = 0x0H, 9 = 0x9$  usw.). Es gibt ungepackte und gepackte BCD-Zahlen.

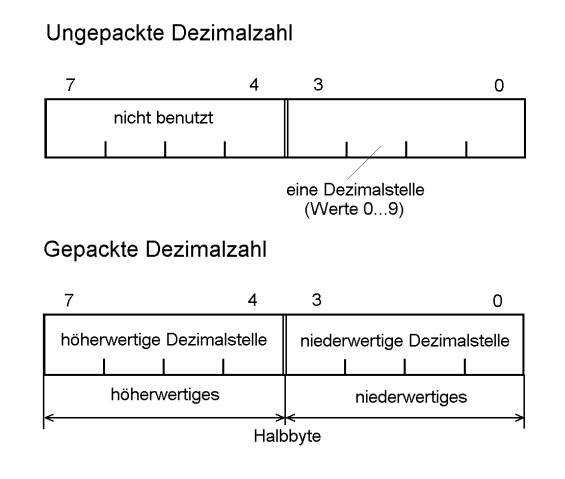

Eine ungepackte Dezimalzahl ist ein einzelnes Byte mit einer einzigen Dezimalstelle im niederwertigen Halbbyte (Bits 0...3). Gepackte BCD- Zahlen enthalten in jedem Byte zwei Dezimalstellen, wobei die Stelle im höherwertigen Halbbyte die höherwertige ist. Diese Datenstrukturen sind an sich vorzeichenlos. Ein Vorzeichen muß gesondert codiert werden (Vorzeichen und Betrag sind voneinander unabhängig; Sign/Magnitude-Darstellung).

 $1 S/370$ 

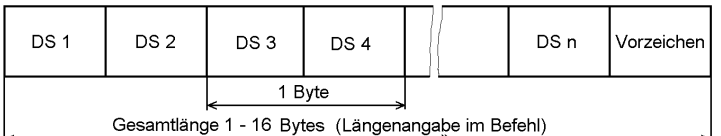

(DS: Dezimalstelle: 1 - 31 Dezimalstellen sind möglich)

2. x86 BCD-Format für Gleitkommaverarbeitung (10 Bytes; wird automatisch in Gleitkommazahl gewandelt) Das niederwertige Halbbyte enthält die niedrigstwertige Dezimalstelle 79 72 Byte 3 Byte 9 Byte 8 Byte 7 Byte 6 | Byte 5 | Byte 4 | Byte 2 Byte 1 Byte 0 Diese 9 Bytes enthalten 18 Dezimalstellen (gepackt) (Vorzeichen-unabhängige Betragsangabe) 79 78 72  $\mathbf S$  $\pmb{\mathsf{x}}$  $\pmb{\mathsf{x}}$  $\mathsf{x}$  $\overline{\mathbf{x}}$ X  $\boldsymbol{\mathsf{x}}$  $\pmb{\times}$ beliebia Vorzeichen (0: +; 1: -)

*Abb. 2* Formate vorzeichenbehafteter BCD-Zahlen (Beispiele)

Moderne Mikroprozessoren haben keine ausgebaute BCD-Arithmetik. Die befehlsseitige Unterstützung falls überhaupt vorgesehen (die AVRs haben lediglich ein Half-Carry-Flag für den Übertrag von Bit 3 nach Bit 4) - betrifft vielmehr nur Hilfsoperationen, die dazu dienen, trotz der an sich binären

Arbeitsweise des Prozessors korrekte dezimale Verarbeitungsresultate zu erzeugen (Dezimalausgleich). Die eigentliche BCD-Arithmetik wird softwareseitig implementiert, und zwar stellenweise (wie beim schulmäßigen Rechnen).

BCD-Addition und -Subtraktion (1): mittels binärer Addition/Subtraktion

Die einzelnen BCD-Halbbytes dürfen lediglich die Werte zwischen 0H und 9H einnehmen. Beim binären Rechnen entstehen aber auch Werte zwischen AH und FH. Beispiel:  $5 + 7 = 12 = CH$  (binäre Addition). Im BCD-Code müßte aber herauskommen: 2H + ein Dezimal-Übertrag in die nächste Stelle.

Korrekturmaßnahmen (Dezimalausgleich):

- wenn beim Addieren Ergebnis > 9: zusätzlich eine 6 adieren und einen Übertrag zur nächsten Dezimalstelle weitergeben
- wenn beim Subtrahieren Ergebnis negativ (< 0): zusätzlich eine 6 subtrahieren und einen Übertrag zur nächsten Dezimalstelle weitergeben.

Beim stellenweise Addieren/Subtrahieren ist jeweils der Übertrag aus der vorhergehenden Stelle mit zu verrechnen.

BCD-Addition und -Subtraktion (2): mittels Ergebnistabelle

Je Rechengang eine feste Ergebnistabelle für alle Operandenkombinationen (jeweils Werte 0...9 zuzüglich Eingangsübertrag) aufbauen und mit der jeweiligen Wertekombination zugreifen.

Adreß-Offset zum Eintritt in die Tabelle:

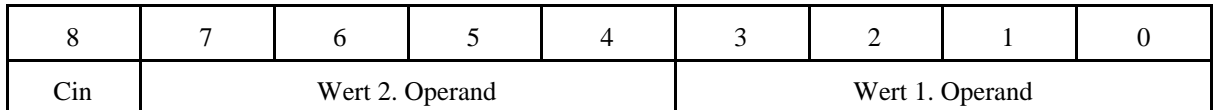

Jede Tabelle muß insgesamt  $2^9 = 512$  Einträge(= Bytes) haben. Für Adition und Subtraktion sind somit insgesamt 1 kBytes erforderlich.

Der einzelne Eintrag:

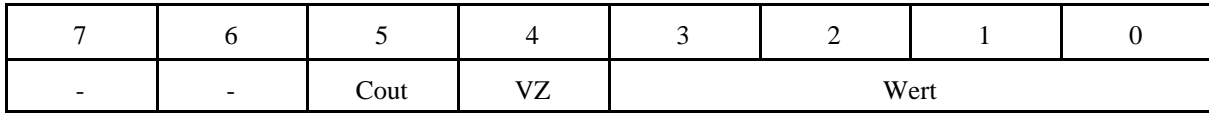

# BCD-Multiplikation:

Durch schulmäßiges Rechnen oder mittels Multiplikationstabelle (kleines Einmaleins).

Tabellen-Offset:

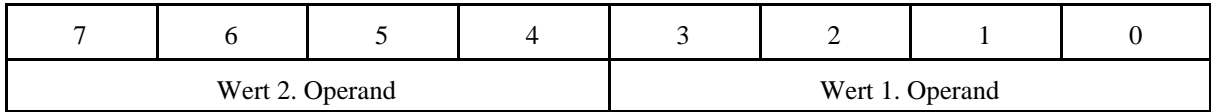

Die Tabelle muß insgesamt  $2^8 = 256$  Einträge(= Bytes) haben. Überträge gibt es nicht.

Der einzelne Eintrag:

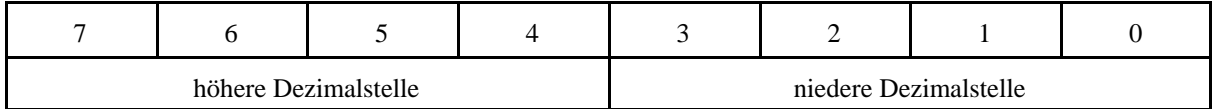

*Alternative zur BCD-Arithmetik:*

Rationale Zahlen (echte Brüche), die mit Binärzahlen dargestellt werden.

Beispiel:  $3,27 = 3 + \frac{27}{100}$  bzw.  $\frac{327}{100}$ 

Das ist aber oftmals nicht praktikabel (Kompatibilität zu vorhanden Datenbeständen).

BCD-Vorwärtszählung (ungepackte Dezimalzahlen mit Nullen in den höherwertigen Tetraden)

INC rd\_0 CPI rd\_0, 0x0A BRNE ready EOR rd\_0, rd\_0 INC rd\_1 CPI rd\_1, 0x0A BRNE ready EOR rd\_1, rd\_1 INC rd\_2 CPI rd\_2,0x0A BRNE ready EOR rd\_2, rd\_2 INC rd\_3 CPI rd\_3, 0x0A BRNE ready EOR rd\_3, rd\_3 ready:

BCD-Rückwärtszählung (ungepackte Dezimalzahlen mit Nullen in den höherwertigen Tetraden)

TST rd\_0 BREQ dec\_1 DEC rd\_0 RJMP ready dec\_1: LDI rd\_0, 0x09 TST rd\_1 BRE dec\_2 DEC rd\_1 RJMP ready dec\_2: LDI rd\_1, 0x09 TST rd\_2 BRE dec\_3 DEC rd\_2 RJMP ready dec\_3: LDI rd\_2, 0x09

TST rd\_3 BREQ dec\_wrap DEC rd 3 RJMP ready dec\_wrap: LDI rd\_3, 0x09 ready:

# *Vergleichen*

BCD-Zahlen sind Binärzahlen, in denen stellenweise (also in 4-Bit-Abschnitten) bestimmte Bitkombinationen nicht vorkommen. Die Ordnungsrelation in den Abschnitten (Dezimalstellen) entspricht aber jener der Binärzahlen 9 > 8 > 7 ... > 1 > 0. Somit können Dezimalzahlen wie entsprechend lange vorzeichenlose Binärzahlen behandelt und durch binäre Subtraktion miteinander verglichen werden.

- Vorzeichen entfernen.
- Zahlen auf gleiche Länge bringen (ggf. Nullerweiterung).
- In ungepackten Zahlen müssen die höheren Tetraden der zu vergleichenden Operanden mit jeweils gleichen Werten belegt sein. Ggf. nachhelfen.
- Von der niederwertigsten Stelle an beginnen. Ggf. auf Anordnung im Speicher achten. Gewöhnliche Binärzahlen oftmnals niedrigstwertige Stellen zuerst (little endian), Dezimalzahlen oftmals höchstwertige Stellen zuerst (big endian - auch in Little-Endian-Maschinen).

# *Stellenweises Vergleichen:*

Von der höchstwertigen Stelle an beginnen. Beim ersten Ungleich-Ergebnis kann der Ablauf beendet werden.

*Wandlung BCD - binär*

1. Verfahren: Gegeben sei eine 5stellige BCD-Zahl mit den Dezimalstellen a b c d e.

Die Binärzahl ergibt sich zu:  $e + 10d + 100c + 1000d + 10000a$  (Rechnen im Binären).

Der Rechengang läßt sich umformen zu

 $e + 10 (d + 10 (c + 10 (b + 10 a)))$ 

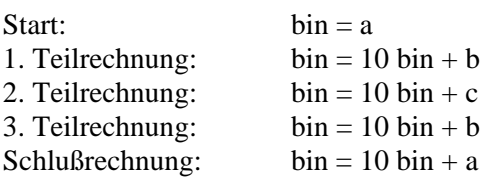

Multiplikation mit  $10 =$  Linksverschiebung um 3 Bits (\* 8) + Linksverschiebung um 1 Bit (\* 2).

MUL10: LSL bin\_l ROL bin\_h MOV aux\_l, bin\_l MOV aux\_h, bin\_h LSL aux\_l

ROL aux\_h LSL aux\_l ROL aux\_h ADD bin\_l, aux\_l ADC bin\_h, aux\_h RET ; Muster ldi r20, 3 ldi r21, 5 ldi r22, 8 ldi r23, 6 ldi r24, 1 ldi r25,0 LDI bin h, 0 MOV bin 1, r20 ; a RCALL MUL10 ADD bin\_l, r21; b RCALL MUL10 ADD bin\_l, r22; c ADC bin\_h, r25 RCALL MUL10 ADD bin\_l, r23; d ADC bin\_h,r25 RCALL MUL10 ADD bin\_l, r24; e ADC bin\_h,r25

2. Verfahren:

Dezimalzahl stellenweise bis auf Null herunterzählen, dabei Binärzahl um Stellenwert erhöhen.

Binärzahl = niedrigste Dezimalstelle

Zehnerstelle auf Null herunterzählen, dabei Binärzahl um 10 erhöhen.

Hunderterstelle auf Null herunterzählen, dabei Binärzahl um 100 erhöhen usw.

MOV bin, dec\_l TST dec\_h BREQ ready c1: SUBI bin, -10 DEC dec\_h BREQ ready RJMP c1 ready:

*Wandlung binär - BCD*

1. Verfahren:

Zweierpotenzen als Dezimalwerte zueinander addieren (Dezimaladdition).

Zweierpotenzen können fest gespeichert oder durch Verdoppeln (Dezimaladdition) in jedem Schritt immer wieder neu berechnet werden.

2. Verfahren Fortlaufende Division durch 10

 $bin: 10 \implies bin;$  Rest = Einerstelle

 $bin: 10 \Rightarrow bin$ ; Rest = Zehnerstelle

 $bin: 10 \Rightarrow bin$ ; Rest = Hunderterstelle

usw. (bis Quotient  $= 0$ ).

Abwandlung: Statt Division durch 10 Multiplikation mit 0,1 (Gleitkommarechnung)

$$
0,1\text{D=}0,000110011001100... \text{B}=\frac{1}{2^4}+\frac{1}{2^8}+\frac{1}{2^4}+\frac{1}{2^{64}}+\frac{1}{2^{128}}+\frac{1}{2^{256}}+\frac{1}{2^{2048}}+\frac{1}{2^{4096}}...
$$

Rechengang nach Zuse (Z1, Z3):

 $0,1D = 2^{-4} \cdot 1.1001100110011001B$ 

Das 0,1fache einer beliebigen Binärzahl X:

 $0.1 \text{ X} = 2^{-4} \cdot \text{ X} \cdot 1.1001100110011001B$ 

Wir rechnen zunächst  $X \cdot 1,10011001100...$  B und multiplizieren dann mit  $2^4$  (= Division durch 16 = Rechtsverschiebung um 4 Bits).

 $X_1 = X + .1 X = X + \frac{X}{2}$  (X + X • 2<sup>-1</sup>)  $X_2 = X_1 + .0001 X_1 = X_1 + \frac{X_1}{16} = X \cdot 1.10011$  ( $X_1 + X_2 + 2^4$ )  $X_3 = X_2 + .000\,000\,01\ X_2 = X_2 + \frac{x}{2/256} = X \cdot 1.1001100110011$   $(X_2 + X_2 \cdot 2^{8})$  $X_4 = X_3 + .000 000 000 000 0001 X_3 = \frac{X_3}{65536} = X \cdot 1.10011001100110011001100110011 (X_3 + X_3 \cdot 2^{16})$ 

Abschließend wird  $X^4$  mit  $2^4$  multipliziert.

3. Verfahren Fortlaufende Subtraktion von 10 statt Divison durch 10. Zahlenwert < 100.

LDI dec 1, 0 LDI dec\_h, 0 TST bin BREQ ready c1: SUBI bin, 10 BRMI c2 INC dec\_h RJMP c1 c2: SUBI bin, -10 MOV dec\_l, bin

# 4. Verfahren

Division durch absteigende Zehnerpotenzen. Der Quotient ergibt jeweils eine Dezimalstelle, der Rest wird durch die nächst-kleinere Zehnerpotenz dividiert.

Beispiel: 16-Bit-Binärzahl.

Binärzahl : 10 000 = 5. (höchstwertige) Dezimalstelle.  $Rest: 1000 = 4.$  Dezimalstelle.

Rest :  $100 = 3$ . Dezimalstelle.

 $Rest: 10 = 2.$  Dezimalstelle

Rest = 1. (niedrigstwertigste) Dezimalstelle.